# **DirCompare Crack Product Key Full**

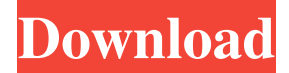

#### **DirCompare Crack + Keygen Full Version (Latest)**

This tool is a must have for any developer who wants a fast way to compare directories on a server. The Free version supports one directory only. Image Comparison Tool is a powerful Windows application for comparing multiple images in order to detect image modification. It can compare image files with different formats and size, and provide many useful options to compare them with ease. The interface is very easy to use. Features: Ability to compare multiple images in batches Ability to compare images (images in different sizes) in batches Ability to compare images with different formats Ability to detect image modifications Ability to detect image accuracy (black/white, colors, resolution, contrast, and size) Ability to perform a pixel-by-pixel comparison on images Ability to build a list of differences Ability to automatically perform the comparison with images in different sizes Ability to rotate the images Ability to compare images in batches Key Features: The main window shows the list of currently selected images to compare. You can select them by drag and drop. All image files can be compared by pressing the Compare button. When you double-click a file, the file's comparison details will be shown. You can select some files to skip, remove files, and even sort files by name and size. When you select "Compare size", the selected images will be compared in the same resolution and file format, and after comparing, you will see the list of differences with pixel-by-pixel comparison. You can sort the images by name, size, and date for quickly viewing files. You can switch between sort modes by clicking the "Sort" button. "Highlight differences" allows you to quickly see files which are different from other files. When you select files in different sizes, the list of differences will show the same file in the different sizes. The tool can compare files with different formats. It will rotate images before comparing. Key Specifications: Programming Language: C# Microsoft.NET Framework version: 4 License: Free File Size: 4.9 MB Publisher: Xfish Software Ratings: 4.9/5 (528 votes) Rating Score: 4.4/5 Download WindowsImageComparisonTool5 Related Software EqualizerSoftEqualizerSoft is the foremost direct competitor of the award winning Photo Filtre

#### **DirCompare Crack + (LifeTime) Activation Code**

Major Features: Directory compare : compare two directories or files Folder comparison : compare two folders recursively File comparison : compare two files Highlight files which are different Text File Comparison : compare two Text Files Folder comparison as Diff : compare

two folders recursively Remove Folders : remove folders which are found to be different Display report for differences DirCompare Free Download License: Required Permissions: \* Read, Write, Delete files, Folders & Registry Directory Compare: Directory Compare compares two directories or files. After finishing the comparison, files which were found to be different can be highlighted. The main advantage is that one can easily differentiate the files which are exactly different from the files which are only similar. With a small "difference report" one can easily understand the differences between the files. In short, the comparison is completely color-less. Note: During installation, all files will be compared one by one. This will take a lot of time and is not recommended if one is in a hurry. After a successful installation, the comparison settings can be configured.Doctorate in Biochemistry and Biophysics These programs are intended for matriculation of students preparing for research careers in biomedical research, biotechnology and biochemistry. These programs are designed to develop individual communication and laboratory research skills of graduate students, while at the same time instilling in them the concepts of responsible conduct of research and ethical and scientific practices in the laboratory. Course work is designed to be relevant to the various areas of biomedical research and to provide the students with the opportunity to develop and practice investigative and teaching skills. To successfully prepare graduate students for research careers in biomedical research, biotechnology and biochemistry, it is important for a student to have a strong background in the basic sciences. These are the basic concepts and principles that underpin the development of the various fundamental areas of biomedical research. The Biochemistry and Biophysics doctorate program integrates graduate level courses in Bioinformatics, Biophysics, Genetics, Pathobiology, Immunology, Molecular Biology and Biochemistry. Admission to the program is limited to students who have successfully completed the doctoral program in the Faculty of Graduate Studies. Admission is also limited to students who have passed the Graduate School D.M.E. Test for admission to the University. Outstanding students from across the world are invited to seek admission to this program.Kentucky Masters Se 6a5afdab4c

## **DirCompare**

- Checks two directories for differences. - Compares the contents of these directories. - Compares files contained in these directories. - Highlight folders with different contents. - Works on a single drive or on a network drive with any level of access. - Compare files even if they are in the same folder. - Highlight folder and files with different contents. - After comparing files you can either continue with the next folder or go back to the previous one. - Compares directories recursively - Fixed maximum difference alert (default 999) - Warning when files are newer than folders (only the first run will show this) - Reverse comparison for 7z archives - Determined through rcsm (HKEY\_CLASSES\_ROOT\Directory\shell\DirCompare) If you like the program and want to show your support, please consider donating Thanks for supporting License: Freeware DirCompare compares two directories or files. Folders can be checked recursively. After finishing the comparison, files which were found to be different can be highlighted. Installation is possible through the installer or simply copying the.exe file somewhere. DirCompare Description: - Checks two directories for differences. - Compares the contents of these directories. - Compares files contained in these directories. - Highlight folders with different contents. - Works on a single drive or on a network drive with any level of access. - Compare files even if they are in the same folder. - Highlight folder and files with different contents. - After comparing files you can either continue with the next folder or go back to the previous one. - Compares directories recursively - Fixed maximum difference alert (default 999) - Warning when files are newer than folders (only the first run will show this) - Reverse comparison for 7z archives - Determined through rcsm (HKEY\_CLASSES\_ROOT\Directory\shell\DirCompare) If you like the program and want to show your support, please consider donating Thanks for supporting DirectX Source Code - Windows 7 For High Performance Game Development by Erwin Brandstetter - CodeArt.de For all build instructions, see the readme.txt. Installation 1. Install DirectX SDK and

### **What's New In?**

The OS Binaries Distributor recommends that you replace any of the binaries currently installed on your PC with the latest version. The most recent binaries can be downloaded for the operating system (OS) installed on your PC from the Microsoft Web site. The quickest way to access the Web site is from the Taskbar. Right-click on your taskbar and select Internet Options. This will open the Internet Options dialog box. The Microsoft Web site will be listed under the Links tab. To Download Files For Outlook 2003: Outlook 2003 is the latest version of Microsoft Office 2003. To download a copy of this software please follow these steps: 1. Browse the Microsoft Web site to the Download section. There you can choose from the list of Distributors who sell Office 2003 for a number of different Operating Systems. 2. Before you choose to download Outlook 2003, make sure to read the License Agreement and Software Agreement. If you want to accept these terms you will have to download the software. 3. Click on one of the buttons to download the file to your computer. To Learn More About DirCompare: You can learn more about this application by visiting the DirCompare web site at: dircompare compares the filenames/directories of two specified folders or files (recursively). Files or directories with any differences are marked and highlighted. It is possible to compare folders only (for a given folder selected in the left list), or compare files only (for a given file selected in the right list). Installation is possible through the installer or simply copying the.exe file somewhere. Dircompare Description: When Windows saves files to its folders, it stores them in a way that is, by definition, very inefficient. You should delete old files, even though they no longer exist, especially if you have more than a few megabytes of space left over on your disk. With a bit of work, you can organize your disk in a way that allows Windows to store as many files as possible on it, freeing up precious disk space for storing new files. To Delete Old Files: There are several ways you can get rid of old

files. 1. Use the "Delete" button located at the upper-right of the Windows Explorer window, and select the files you wish to get rid of from the list that appears. 2. In the Windows Explorer window, click on the File Menu at the top of the

## **System Requirements:**

Key: GNU/Linux: Required. Mac OS X: Required. Windows: Optional. Other OS: Required. We strongly recommend at least 4GB RAM. Console: The key of your launcher on the launcher.jar file. The console of your launcher on the launcher.jar file. Here is an example: Nintendo DS: 0000015616000001 Nintendo 3DS: 0000015616000001

Related links:

<https://humboldtgreenjobs.com/wp-content/uploads/2022/06/WinImp.pdf> <https://www.cr-comores.org/wp-content/uploads/2022/06/geojana.pdf> <http://mulfiya.com/wp-content/uploads/2022/06/ARPG8R.pdf> [https://wocfolx.com/upload/files/2022/06/UtboDgKRunrvMpyFZ2er\\_08\\_b33d6ece005f3d51bded2745507d4d97\\_file.pdf](https://wocfolx.com/upload/files/2022/06/UtboDgKRunrvMpyFZ2er_08_b33d6ece005f3d51bded2745507d4d97_file.pdf) <https://www.5etwal.com/wp-content/uploads/2022/06/consdian.pdf> <https://www.ticonsiglioperche.it/fantastic-lotus-1-2-3-converter-crack-free-download/societysexuality/> <https://modawanapress.com/wp-content/uploads/2022/06/SyncBackPro.pdf> <https://stareheconnect.com/advert/sndvolplus-incl-product-key-for-windows/> [https://aqueous-coast-41758.herokuapp.com/Glossary\\_Builder.pdf](https://aqueous-coast-41758.herokuapp.com/Glossary_Builder.pdf) [https://www.jesusnanak.com/upload/files/2022/06/PHpQKOzRwKZ1LuedTywC\\_08\\_b33d6ece005f3d51bded2745507d4d97\\_file.pdf](https://www.jesusnanak.com/upload/files/2022/06/PHpQKOzRwKZ1LuedTywC_08_b33d6ece005f3d51bded2745507d4d97_file.pdf)